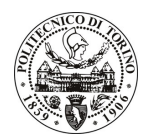

# POLITECNICO DI TORINO

# Avviso di procedura per il conferimento di un incarico individuale di collaborazione occasionale presso il Dipartimento di Automatica e Informatica per analisi sulla diffusione del software libero (e segnatamente del sistema operativo Gnu/Linux)

# cod. 307/09/CC

# Il Responsabile del Servizio Personale e Sviluppo Risorse Umane

#### **Avvisa**

# **Art. 1**

# Oggetto

E' indetta una procedura di valutazione comparativa per l'affidamento temporaneo di un incarico individuale di collaborazione occasionale a personale esterno di particolare e comprovata specializzazione universitaria presso il Dipartimento di Automatica e Informatica per analisi sulla diffusione del software libero (e segnatamente del sistema operativo Gnu/Linux), in particolare sul territorio della Regione Piemonte e con riferimento all'analisi di esperienze di "migrazioni" dal software proprietario al software libero. Contestualmente, il collaboratore selezionato dovrà partecipare alla realizzazione e somministrazione di un questionario relativo al network tematico europeo COMMUNIA e concernente il grado di "apertura" (politiche "open access" concernenti i prodotti della ricerca, i materiali didattici, ecc. nonché l'uso di software libero) delle università torinesi.

La figura professionale ricercata deve possedere competenze tecnico-informatiche e multidisciplinari nel campo del software libero e discreta padronanza dell'inglese, nonché buone capacità relazionali. Il candidato ideale deve inoltre avere conoscenze o esperienze specifiche relative a progetti di migrazione dal software proprietario al software libero.

La modalità di realizzazione richiede un coordinamento col managing director del Centro NEXA, a cui fanno capo le attività sopra menzionate, nonché con i membri dello staff del Centro NEXA. La struttura di riferimento è essenzialmente il Centro NEXA su Internet e Società (DAUIN) ma per la natura del progetto stesso, è richiesta una interazione con altre strutture, prima tra tutte la Pubblica Amministrazione presente sul territorio del Comune di Torino e della Regione Piemonte in generale. L'attività sarà svolta sotto la supervisione del Responsabile Scientifico.

Il luogo della prestazione sarà il Centro NEXA (Corso Trento, 21).

La durata dell'incarico sarà pari a 2 mesi e il compenso lordo è pari a € 1.000,00.

# **Art. 2**

#### **Reauisiti**

Per la partecipazione alla procedura di valutazione comparativa sono richiesti i seguenti requisiti:

Laurea specialistica o magistrale o dell'ordinamento antecedente il D.M. 509/99 in Giurisprudenza, o Economia, o Scienze Politiche, o Ingegneria.

#### **Art. 3**

#### Domanda e termine di presentazione

La domanda di partecipazione va presentata in carta semplice al Servizio Personale e Sviluppo Risorse Umane - Ufficio Infopoint dalle ore 10.00 alle ore 16.00, ovvero inviata tramite fax, allegando copia di un documento di riconoscimento in corso di validità, al n. 0115646043, entro le ore 16.00 del giorno

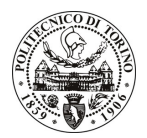

# **POLITECNICO DI TORINO**

28.12.2009. La data di arrivo sarà comprovata dal timbro a calendario apposto dall'ufficio. Non saranno ritenute valide le domande pervenute oltre il suddetto termine.

La domanda deve essere corredata dal curriculum vitae, contenente dettagliata descrizione in merito a studi ed esperienze professionali maturate, nonché ogni altra informazione che il candidato ritenga utile ai fini della valutazione, in relazione al profilo professionale richiesto.

### **Art. 4**

#### **Selezione**

La Commissione procederà a valutare comparativamente i curricula presentati dai candidati ed allo svolgimento di un colloguio che si terrà in data 11/1/2010 alle ore 11.30 presso il Dipartimento di Automatica e Informatica (terzo piano, Ufficio del Prof. De Martin - interno 7065) - Corso Castelfidardo, 39 - Torino.

I criteri di valutazione sono predeterminati dalla stessa Commissione.

Al termine dei lavori la Commissione redige un verbale in cui dà conto delle operazioni svolte e delle valutazioni espresse nei confronti dei candidati.

L'esito della procedura valutativa verrà pubblicato sul sito web all'indirizzo *www.swa.polito.it/services/concorsi/* 

#### **Art. 5**

#### **Contratto**

Il candidato dichiarato idoneo sarà invitato a stipulare un contratto di collaborazione occasionale e si obbligherà a fornire la propria collaborazione in forma autonoma e senza vincolo di subordinazione.

La mancata presentazione alla stipula determina la decadenza del diritto alla stipula stessa.

### **Art. 6**

#### Norme di salvaguardia e tutela della Privacy

Per quanto non espressamente previsto dal presente bando saranno applicate, in quanto compatibili, le norme di legge in materia concorsuale.

I dati personali trasmessi dai candidati con la domanda di partecipazione alla selezione, ai sensi del D.Lqs. 196/03, saranno trattati per le finalità di gestione della procedura di valutazione comparativa.

Torino, 22.12.2009

IL RESPONSABILE DEL SERVIZIO PERSONALE E SVILUPPO RISORSE UMANE (Paola Vigliani) F.to P. VIGLIANI